### **Polityka Prywatności**

Niniejsza Polityka Prywatności strony [www.alabweterynaria.pl](http://www.alabweterynaria.pl/) (dalej Strona) ma na celu określenie zasad i sposobu przetwarzania danych osobowych użytkowników Strony (dalej Użytkownik) uwzględniając wymogi Rozporządzenia Parlamentu Europejskiego i Rady (UE) 2016/679 z dnia 27 kwietnia 2016 r. w sprawie ochrony osób fizycznych w związku z przetwarzaniem danych osobowych i w sprawie swobodnego przepływu takich danych oraz uchylenia dyrektywy 95/46/WE – dalej "RODO".

Administratorem danych osobowych jest: **Alab plus spółka z ograniczoną odpowiedzialnością** z siedzibą w Warszawie, przy ul. Stępińskiej 22/30, zarejestrowaną

przez Sąd Rejonowy dla m. st. Warszawy, XIII Wydział Gospodarczy Krajowego Rejestru Sądowego pod nr KRS:

0000278975, nr NIP: 521-359-87-51, reprezentowaną przez: **Tomasza Łaszkiewicza – Prezesa Zarządu**.

# **Zakres przetwarzanych danych:**

W czasie przeglądania zawartości strony przez Użytkowników, automatycznie zbierane są informacje dotyczące korzystania ze strony przez Użytkowników oraz ich adresy IP w oparciu o analizę logów dostępowych, np. typ przeglądarki, typ systemu operacyjnego, data i czas odwiedzin, liczba połączeń, liczba otwieranych podstron, przeglądane treści. Samo przeglądanie zawartości strony nie wymaga podawania przez Użytkownika jego danych osobowych. Korzystanie z niektórych funkcjonalności Strony może zostać poprzedzone procesem rejestracji, z którym może wiązać się podanie przez Użytkownika jego danych osobowych. W takim przypadku nie podanie przez Użytkownika danych osobowych może ograniczyć mu korzystanie z niektórych funkcjonalności Stronu – w tym wykupienie oferowanej usługi. W ramach strony zamieszczony jest formularz kontaktowy na oferowane przez Administratora usługi.

Informacje zbierane automatycznie wykorzystywane są do zarządzania Stroną, stwierdzania ewentualnych zagrożeń bezpieczeństwa, badania ruchu Użytkowników w ramach Strony oraz w celach statystycznych, w tym z wykorzystaniem narzędzia Google Analytics, np. o regionie, z którego nastąpiło połączenie, numerze IP, dacie i czasie połączenia, źródle i liczbie połączeń, liczbie otwieranych podstron Strony lub do personalizacji zawartości podstron Strony. Informacje te nie są w żaden sposób łączone z danymi osobowymi Użytkownika Strony i nie są wykorzystywane do określenia tożsamości Użytkownika. Zakres informacji zbieranych automatycznie zależy od ustawień przeglądarki internetowej Użytkownika. Użytkownik powinien sprawdzić ustawienia swojej przeglądarki, aby dowiedzieć się jakie informacje są udostępniane przez przeglądarkę automatycznie lub w celu dokonania zmiany tych ustawień.

### **Podstawy prawne przetwarzania danych osobowych:**

- zawarcie umowy na podstawie art. 6 ust. 1 lit. b RODO. dane będą przetwarzane przez okres ważności konta internetowego.
- wystawienie dokumentu potwierdzającego dokonanie zapłaty za zamówienie, prowadzenie ksiąg rachunkowych, wypełnienie innych obowiązków podatkowych na podstawie art. 6 ust. 1 lit. c RODO w zw. z m.in. ustawą o rachunkowości przez okres konieczny do wypełnienia obowiązku prawnego..
- ustalenie, dochodzenia i obrony roszczeń z tytułu prowadzonej przez nas działalności gospodarczej na podstawie art. 6 ust. 1 lit. f RODO, tj. prawnie uzasadniony interes Administratora, którym jest ustalenie, dochodzenie i obrona roszczeń. Administrator będzie przetwarzał dane osobowe przez okres przedawnienia roszczeń wskazany prawem.
- świadczenie marketingu bezpośredniego, świadczenie usługi Newsletter na podstawie art. 6 ust. 1 lit. a RODO, tj. na podstawie zgody. Użytkownik może w każdej chwili zrezygnować z otrzymywania takich informacji (newsletter) poprzez przesłanie informacji na adres [weterynaria@alab.com.pl](mailto:weterynaria@alab.com.pl) z żądaniem cofnięcia zgody lub przez Konto Klienta po odznaczeniu zgody na otrzymywanie newsletter'a w Panelu użytkownika. Administrator będzie przetwarzać dane przez okres ważności zgody lub do czasu skorzystania z innych praw przez Użytkownika.

Wszystkie dane podane przez Użytkownika w trakcie składania Zamówienia nie będą ujawniane osobom trzecim z zastrzeżeniem, że będzie to konieczne ze względu na obowiązujące przepisy prawa.

# **Pliki cookies**

Na Stronie Administrator wykorzystuje pliki typu cookies, czyli małe pliki tekstowo-numeryczne, które są zapisywane przez system teleinformatyczny w systemie teleinformatycznym Użytkownika (na komputerze, telefonie lub innym urządzeniu Użytkownika, z którego dokonano połączenia ze Stroną) podczas przeglądania Strony i pozwalają na późniejszą identyfikację Użytkownika w przypadku ponownego połączenia ze Stroną z urządzenia (np. komputera, telefonu), na którym zostały zapisane.

Pliki cookies zbierają dane dotyczące korzystania ze Strony przez Użytkownika, a ich głównym celem jest ułatwienie Użytkownikowi korzystania ze Strony, dostosowywanie Strony do potrzeb i oczekiwań danego Użytkownika (personalizacja podstron), badanweie ruchu Użytkowników w ramach Strony. Na Stronie Administrator wykorzystuje pliki cookies Google Adwords. Google AdWords wykorzystuje technologię plików tekstowych umieszczanych na urządzeniu Użytkownika, w celu umożliwienia oceny poprawności i skuteczności prowadzonej działalności reklamowej z wykorzystaniem sieci AdWords usług takich jak: remarketing, kategorie zainteresowań, podobni odbiorcy, inne rodzaje reklam opartych na zainteresowaniach, kierowanie demograficzne i na lokalizację.

# **Wykorzystujemy następujące rodzaje plików cookies:**

- sesyjne pliki cookies, które zbierają informacje o czynnościach Użytkownika i istnieją tylko w czasie trwania danej sesji, która rozpoczyna się w momencie otworzenia Strony i kończy jej zamknięciem,
- trwałe pliki cookies, które są przechowywane na urządzeniu teleinformatycznym Użytkownika (na komputerze, telefonie lub innym urządzeniu Użytkownika, z którego dokonano połączenia ze Stroną ) i pozostają w nim przez dłuższy czas po zamknięciu przeglądarki internetowej,
- własne pliki cookies zamieszczane przez Stronę oraz cookies umieszczane przez podmioty trzecie, zatwierdzone przez Administratora , w tym cookies narzędzia Google Analytics, używane do analizy działań Użytkowników strony w celach statystycznych.

W plikach cookies nie są przechowywane informacje stanowiące dane osobowe Użytkowników. Pliki cookies nie są wykorzystywane do określenia tożsamości Użytkownika. Pliki cookies są wykorzystywane za zgodą Użytkownika. Zgoda może zostać wyrażona przez Użytkownika poprzez odpowiednie ustawienia oprogramowania, w szczególności przeglądarki internetowej, zainstalowanego w urządzeniu telekomunikacyjnym wykorzystywanym przez Użytkownika do przeglądania zawartości Strony. Użytkownik może w każdym czasie cofnąć lub zmienić zakres wcześniej wyrażonej zgody na wykorzystywanie w Stronie plików cookies oraz usunąć je ze swojej przeglądarki. Użytkownik może również w każdym czasie ograniczyć lub wyłączyć cookies w swojej przeglądarce przez takie jej ustawienia, aby blokowała cookies lub ostrzegała Użytkownika przed zapisaniem pliku cookies na urządzeniu, z którego korzysta do przeglądania zawartości Strony.

Poniżej przedstawiamy informacje jak wyłączyć oraz włączyć pliki cookies w najczęściej używanych przeglądarkach internetowych oraz jak włączyć tryb incognito. Tryb ten wpływa na zwiększenie poziomu anonimowości – przeglądarka tryb prywatny (incognito). Podczas korzystania z trybu incognito odwiedzane strony nie są zapisywane w historii. Zapisywane nie są również frazy wpisywane w wyszukiwarce, wprowadzane loginy i hasła, informacje podawane w formularzach czy też pliki cookies (czyli "ciasteczka").

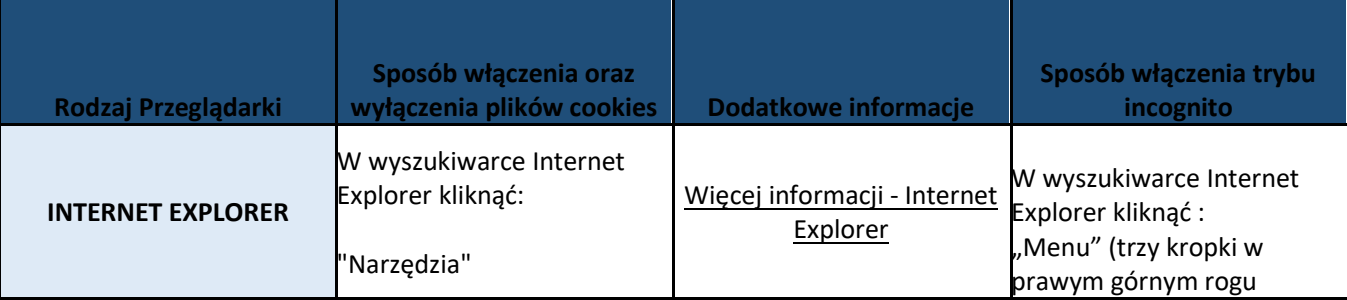

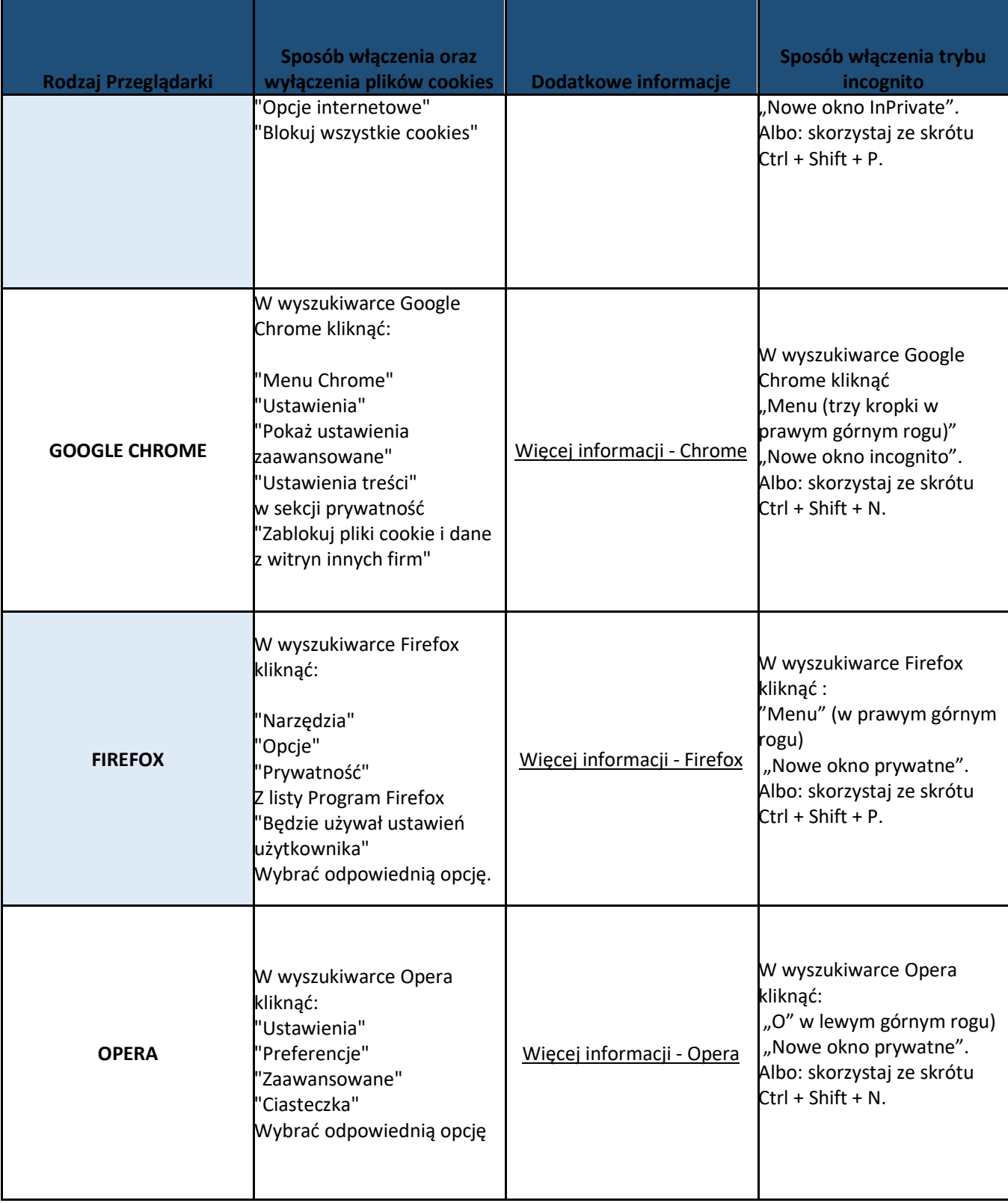

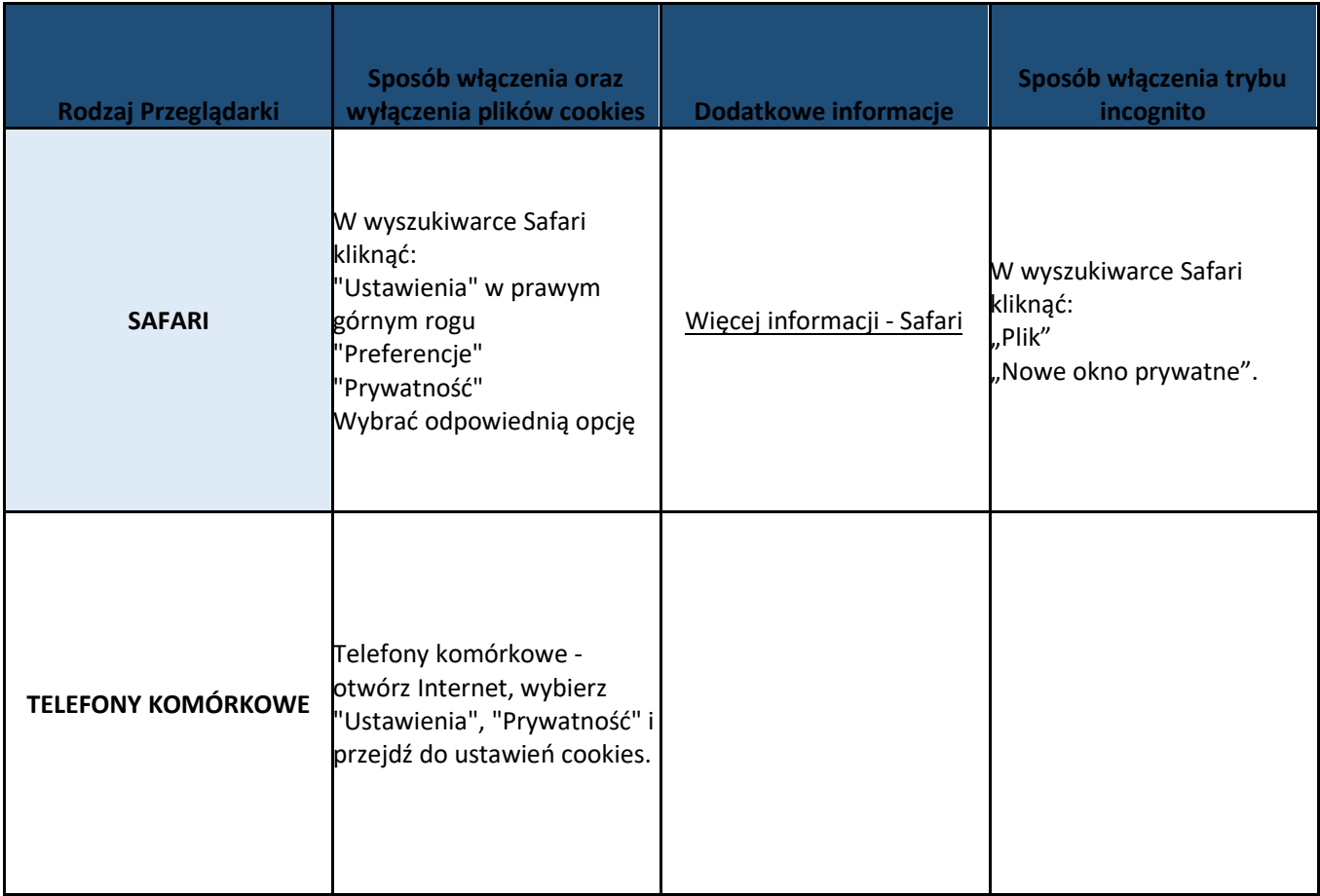

Zasady ochrony prywatności w serwisach podmiotów trzecich, którym Administrator udostępnia dane zbierane na stronie:

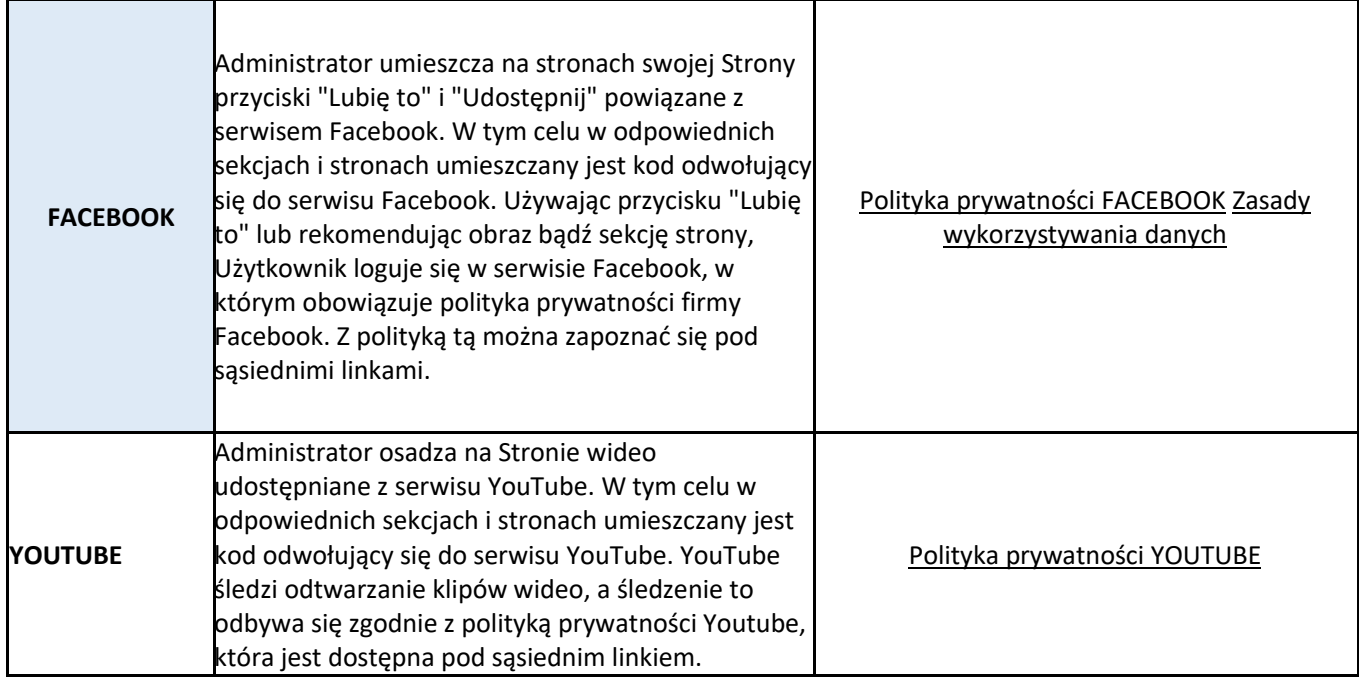

### **Prawa Użytkownika Strony**

- dostępu do swoich danych osobowych,
- wniesienia sprzeciwu wobec przetwarzania danych osobowych, gdy zajdą przesłanki z art. 21 RODO.
- cofniecia zgody na przetwarzanie danych osobowych w dowolnym momencie. Cofniecie zgody nie wpłynie na zgodność z prawem przetwarzania, którego dokonano na podstawie zgody przed jej cofnięciem, jednakże uniemożliwi świadczenie przez Administratora usług,
- przenoszenia danych
- wniesienia skargi do organu nadzorczego
- ograniczenia przetwarzania danych osobowych
- usunięcia swoich danych osobowych
- prostowania swoich danych osobowych

**W celu wykonania powyższych uprawnień należy skontaktować się z Inspektorem Osobowych Danych poprzez e-mail na adres iod@alab.com.pl lub za pośrednictwem poczty tradycyjnej pisząc na adres Weterynaryjnego Laboratorium Diagnostycznego ALAB weterynaria, mieszącego się pod adresem: 05- 090 Rybie, ul. Krucza 13**

Zgromadzone dane podlegają starannej ochronie, zgodnie z obowiązującymi przepisami. Administrator dokłada wszelkich starań, aby przechowywanym danym zapewnić właściwy stopień bezpieczeństwa. Wszystkie Połączenia użytkownika nawiązywane ze Strona są szyfrowane za pomocą protokołu SSL. Strona jest zabezpieczona w środki bezpieczeństwa mające na celu ochronę danych osobowych przetwarzanych przez Administratora przed ich modyfikacją, zniszczeniem, nieuprawnionym dostępem i ujawnieniem lub pozyskaniem oraz ich utratą, a także przetwarzaniem z naruszeniem przepisów określających zasady postępowania przy przetwarzaniu danych osobowych.

Dostęp do danych użytkowników chroniony jest również poprzez udostępniony przez Google system CAPTCHA. CAPTCHA to rodzaj zabezpieczenia, które jest znane jako uwierzytelnianie typu wywołanie – reakcja. Ułatwia ono ochronę przed spamem i odszyfrowywaniem haseł. CAPTCHA polega na wyświetlaniu prośby o wykonanie prostego testu potwierdzającego, że Użytkownik jest człowiekiem, a nie komputerem próbującym włamać się na konto chronione hasłem.

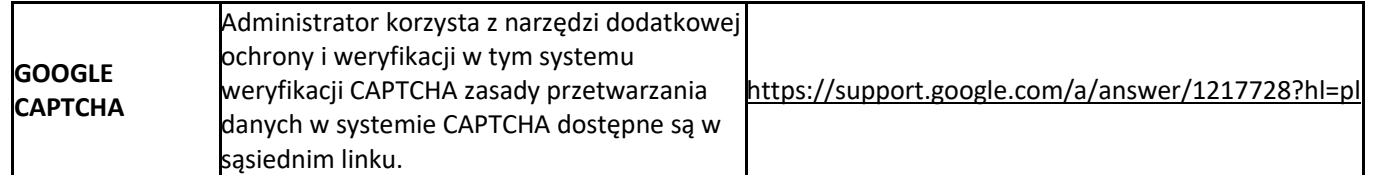

Dostęp do przetwarzania danych osobowych Użytkowników ma tylko ograniczona liczba pracowników Administratora, którzy posiadają imienne upoważnienia. Dane osobowe Użytkownika mogą podlegać zautomatyzowanemu podejmowaniu decyzji, w tym profilowaniu. Administrator nie ponosi odpowiedzialności za niewykonanie lub nienależyte wykonanie usług przez operatorów telekomunikacyjnych, z którymi Użytkownik ma zawarte umowy. Administrator nie ponosi odpowiedzialności za osoby trzecie, które mogą otrzymać dostęp do komputera i / lub urządzenia mobilnego Użytkownika i odczytać dane jakie Administrator prezentuje dla Użytkownika. Administrator nie ponosi odpowiedzialności za operacje wykonane przy użyciu loginu i hasła dostępu Użytkownika, przez osoby trzecie.